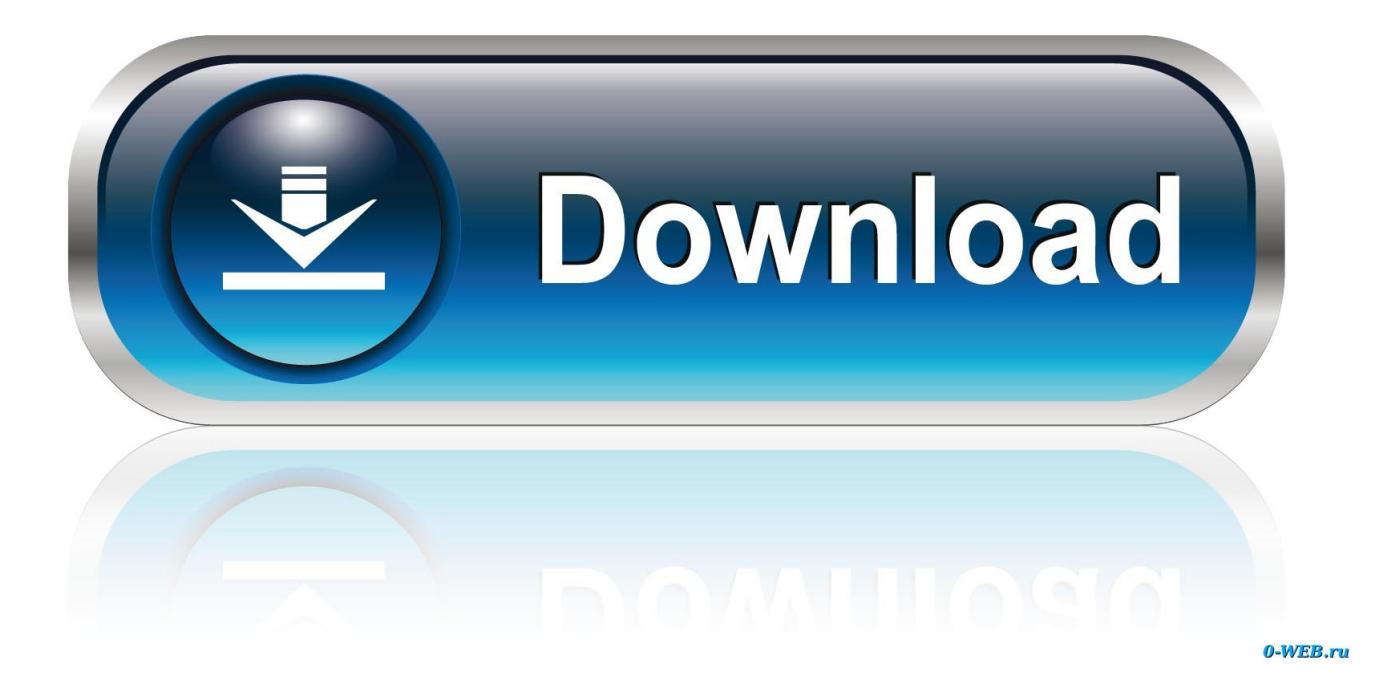

[Epson Tmt88iv Driver Download](https://svettheaumaide.weebly.com/blog/install_flash_player_osxdmg-virus#BHf=KbIDPHdo01gDG42BZbxzqwyVXMB39gzGixz2LMC==)

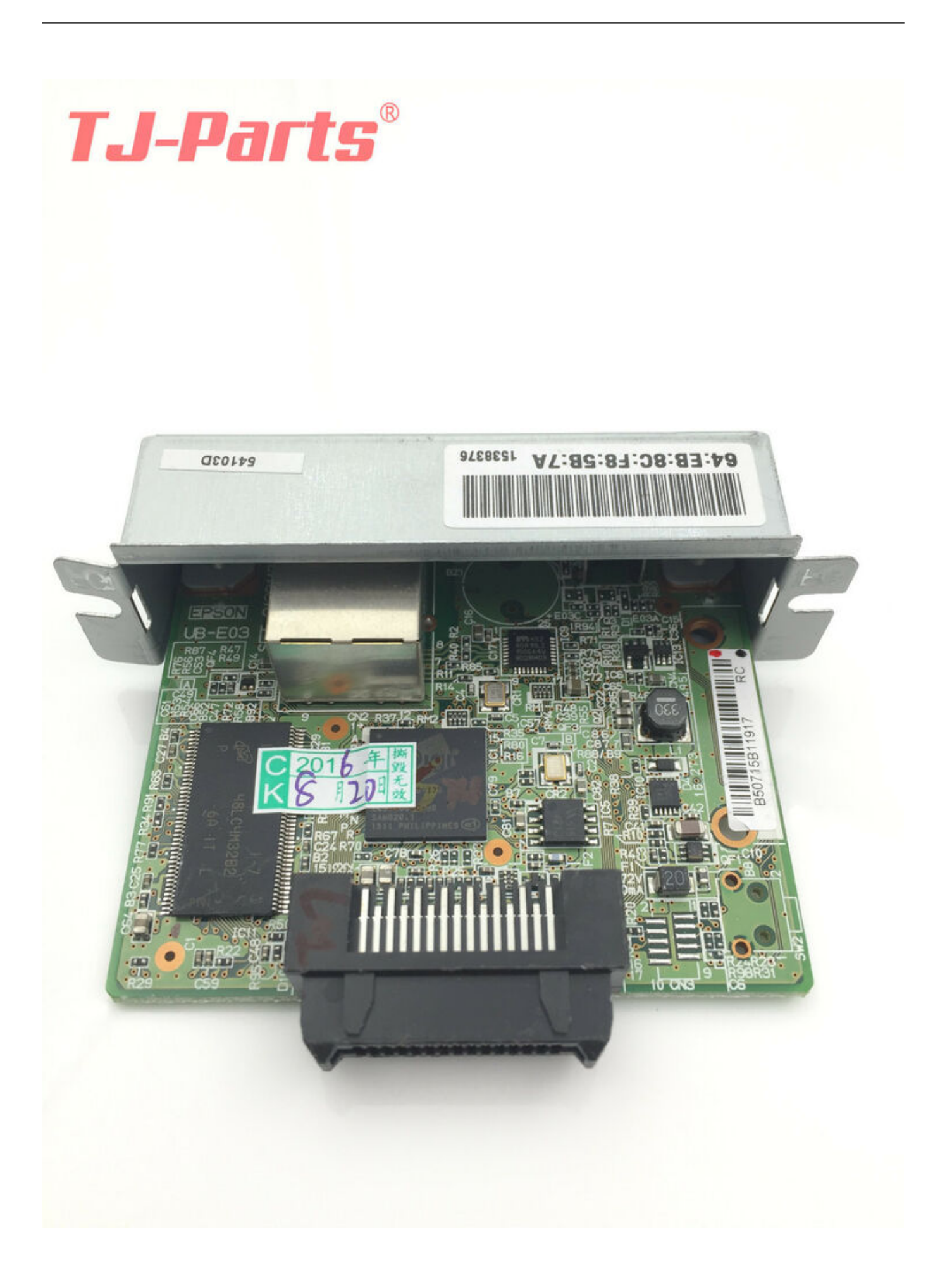

[Epson Tmt88iv Driver Download](https://svettheaumaide.weebly.com/blog/install_flash_player_osxdmg-virus#BHf=KbIDPHdo01gDG42BZbxzqwyVXMB39gzGixz2LMC==)

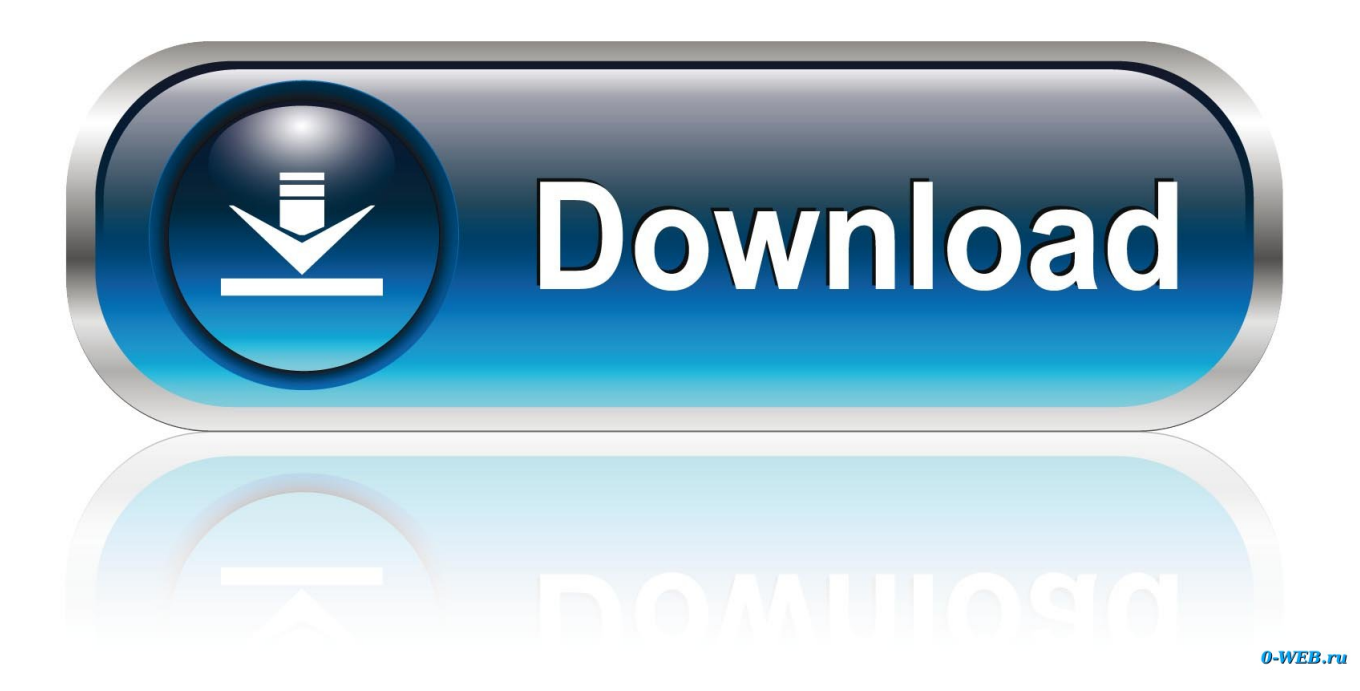

They are suitable for a variety of services and can easily be integrated into the workplace at home and in the office.. This software provides a free scan of your PC and informs you about available driver updates.. Then follow the instructions to complete the process 4 At the time of implementation of this wizard connect the USB cable to the Epson TM-T88IV photo printer and computer.. All your PC hardware and peripherals are enabled They are used continuously to create documents or as a practical accessory for hard disks.

Therefore we must remove the printer driver and reinstall it Product codes are not qualifying TM-T88V configurations are as follows: C31CA85011 C31CA85065 C31CA85067 C31CA85081 C31CA85322 C31CA85327 C31CA85811 and C31CA85831 impact on the customer and increase Transaktionsgeschwindigkeit.. Mac OS X version 11 x Mac OS X version X Mac OS X v 9 x Mac OS X version 8 x Mac OS X v.. HP launches EliteBook x360 40 G5 Targeting Lenovo ThinkPad Carbon X1 zdnet HP has launched its next generation EliteBook - a 2-in-1 portable laptop called HP EliteBook x360 40 G5 - and target Lenovo ThinkPad X1 Carbon and its customers on our printer A problem has occurred after you has changed which printer port is connected.. New Search Here for Epson Epson Epson WF 2750 Software and Install EPSON DRIVER Mac Address Filter Check Failed on Epson Ub-U03ii Driver Window Archive November 2018 October 2018 September 2018 August 2018 July 2018 June 2018 May 2018 April 2018 March 2018 February January 2018 2018 December 2018 December 2017 November 2017 April 2017 March 2017 February 2017 January 2017 December 2016 November 2016 Categories No Categories Epson Drivers for Windows and Mac OS Free Download and Update the Drivers Epson Driver Copyright 2018 Epson Windows and Mac OS Canon IJ Scan untersttzt.

## **epson driver**

epson driver, epson driver download, epson drivers for mac, epson drivers and utilities combo package, epson driver is unavailable, epson driver update, epson drivers for big sur, epson driver support, epson driver download windows 10, epson driver install, epson driver for mac, epson driver windows 10, epson driver l3110, epson driver l3150, epson driver l360, epson drivers uk

Signal Signal Direction Function - Frame First Output Input Transmission Data Receives Data Output Responds to DTR Signal Tab 20 Input This signal indicates whether the host can receive data.. Other configurations do not meet the requirements of ENERGY STAR because certain components such as power supplies or interfaces are not part of the configuration of this model.

## **epson driver download**

7 x Mac OS X v 6 x Epson Drivers Tm T88IV Download Other Epson driver Epson tmt88iv drivers Download Windows driver T88IV DOWNLOAD Generic driver Epson tmt88iv Share this: Click to share on Twitter opens in new window Click to share on facebook opens in new window Click to share on Google opens in new window Share Tweet e-tags: Epson drivers Epson drivers and downloads Epson drivers and software Epson driver downloads and support for Epson drivers and tools Combo package Epson driver Apple Epson driver download Epson driver for Mac Sierra Epson drivers for Windows Epson drivers for Windows 7 Epson runs drivers Mac Epson Epson drivers Windows Latest Posts Epson Drives Tx125 Down Epson Drivers Et-2550 Download Epson Wf M5690dwf Driver Download Epson Al Mx200dwf Driver Download Epson Pm 400 Driver Download Epson W0002000 Driver Download Epson Wp 4090 Driver Download Epson Mac Communication Error Download Epson Perfection 3170 Photo Driver.

## **epson driver is unavailable**

e10c415e6f